$\bullet$ 

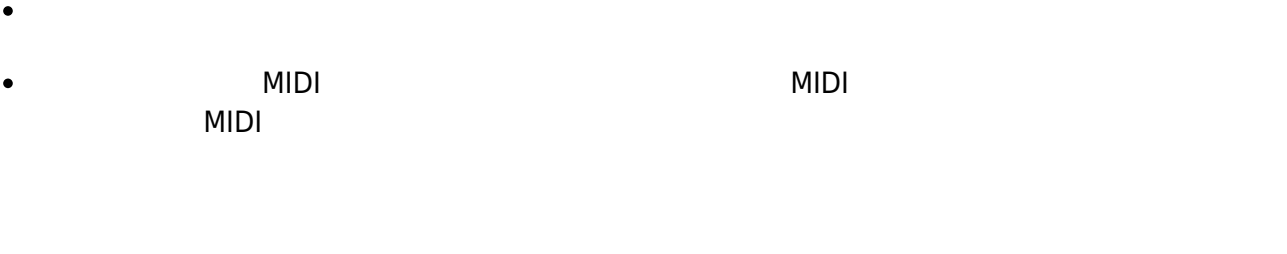

- $R$  $\bullet$
- $\mathbf 1$
- : **The Second District of the Second District**  $\bullet$  $\circ$  $(1$
- $\mathbf 1$  , and  $\mathbf 1$  and  $\mathbf 1$  and  $\mathbf 1$  and  $\mathbf 1$ 
	- $\bullet$  $\frac{1}{\sqrt{2}}$
- $\mathbf 1$  , the state  $\mathbf 1$  , the state  $\mathbf 1$  $\bullet$ **SSS : ジェット・ショット**
- $\circ$  $(1$  $\mathbf 1$  , the state  $\mathbf 1$  , the state  $\mathbf 1$
- **追加** : 音符 追加します。音符 文字列 メロディオブジェクト 指定できます。  $\bullet$  $\circ$  $1$   $\cdots$   $\cdots$
- $1$   $\cdots$   $\cdots$   $\cdots$
- $\sim$  2  $\sim$  1  $\bullet$  $2$  ( $1$
- $\bullet$ **相信** : インディー・エンジン  $\circ$  $2 \quad 4 \quad \text{Insl}$
- $2 \t4 \t1$  $\bullet$ : experiment under the second state of the second state of the second state of the second state of the second state of the second state of the second state of the second state of the second state of the second state of the  $\circ$  $(2)$   $(1)$   $(2)$ 
	- 2 1 2 **音上げる** : メロディ 半音 個数分上げた音階 します。  $\bullet$ 
		- $\circ$ (a)  $1$  1  $12$   $2$ 
			-

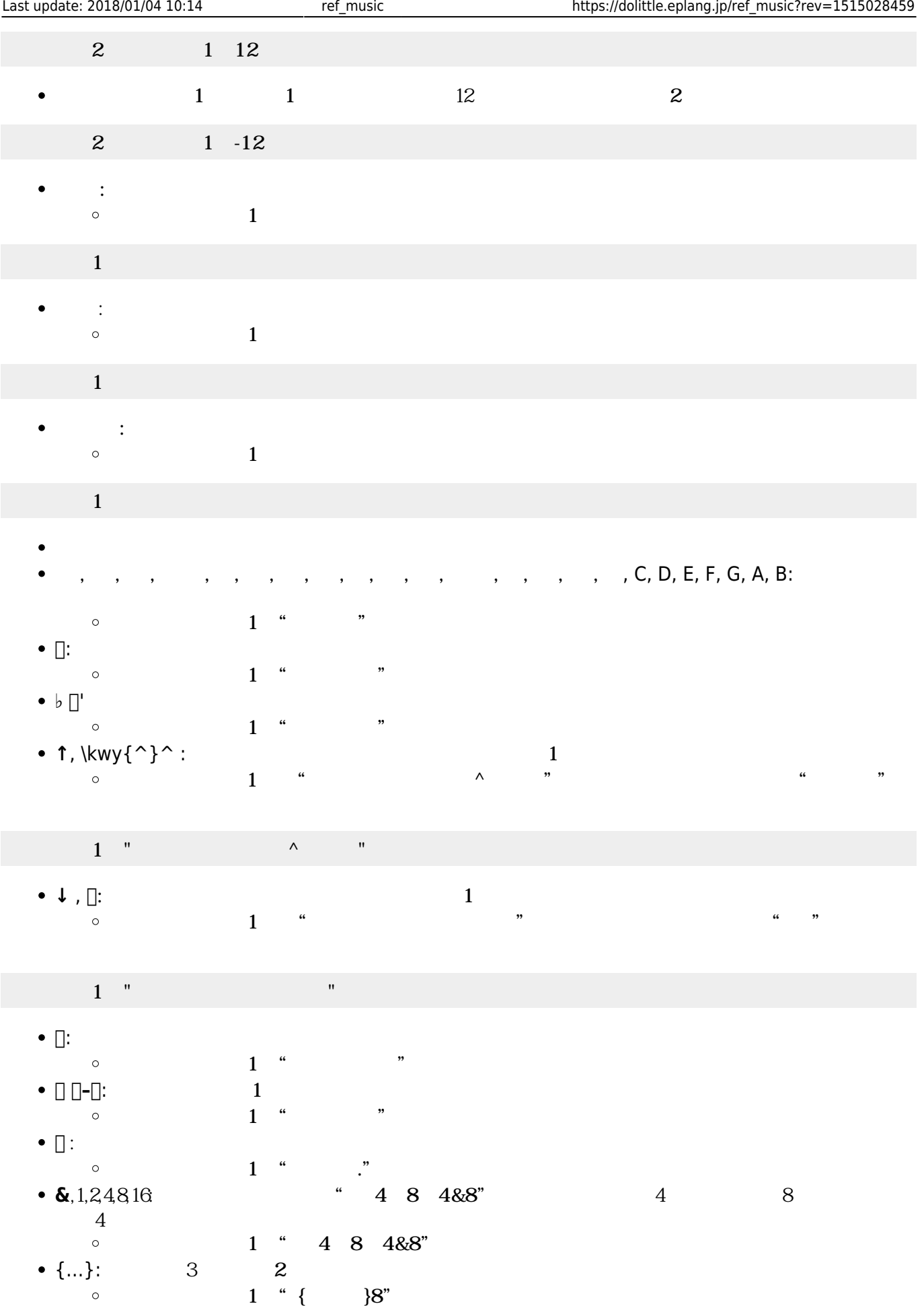

- **□** "CCD□"□
- $\mathbf 1$  , and the set of the set of the set of the set of the set of the set of the set of the set of the set of the set of the set of the set of the set of the set of the set of the set of the set of the set of the set o
- 
- : 新しいコード ります。
- $\circ$  $1$
- $1$ 
	- $(1$  "CCD" $\Box$
	- **1** □ "CCD "□
	- **SSS : ジェット・ショット**  $\circ$  $(1$
- $1$  , and the system of  $\mathbb{Z}$  , we are the system of  $\mathbb{Z}$ 
	- $\begin{array}{ccccc}\n\cdot & & & & \\
	\cdot & & & & \\
	\hline\n\cdot & & & & 1 & \n\end{array}$   $\begin{array}{ccccc}\n\cdot & & & & \\
	\cdot & & & & \\
	\cdot & & & & \\
	\hline\n\cdot & & & & \\
	\cdot & & & & \\
	\cdot & & & & \\
	\cdot & & & & \\
	\cdot & & & & \\
	\cdot & & & & \\
	\cdot & & & & \\
	\cdot & & & & \\
	\cdot & & & & & \\
	\cdot & & & & & \\
	\cdot & & & & & \\
	\cdot & & & & & \\
	\cdot & & & & & \\
	\cdot & & & & & \\
	\cdot & & & & & \\
	\cdot & & & & & & \\
	\cdot & & & & & & \\
	\cdot & & & & & & \\
	\$ **追加** : 音符 追加します。音符 文字列 コードオブジェクト 指定できます。  $\circ$
	- $1$  $\Box$ " CCD $\Box$ "  $\Box$
	- $\bullet$  $\overline{2}$  1
- $2 \t 1$ 
	- **相信** : 休倍 : 休倍 : 休倍 : 休倍 : 休倍  $\circ$  $2 \quad 4 \qquad \qquad \text{ns1}$
	- $2 \quad 4 \qquad \qquad 1$
	- $\circ$
	- 2 1 2
- 
- 2 1 12
- 
- 2 1 -12
- **i** : コード :
- $\circ$  $1$
- $\overline{1}$
- : 演奏 るのを ちます。
	- $\circ$  $1$
- : ・ にほん しょうしょう  $(2)$  1 2 **音上げる** : コード 半音 個数分上げた音階 します。  $\circ$  $(1)$  1  $(1)$   $(1)$   $(2)$   $(2)$ 
	- $1 \t 1 \t 12 \t 2$ 
		-
		-
		-

プログラミング言語「ドリトル」 - https://dolittle.eplang.jp/

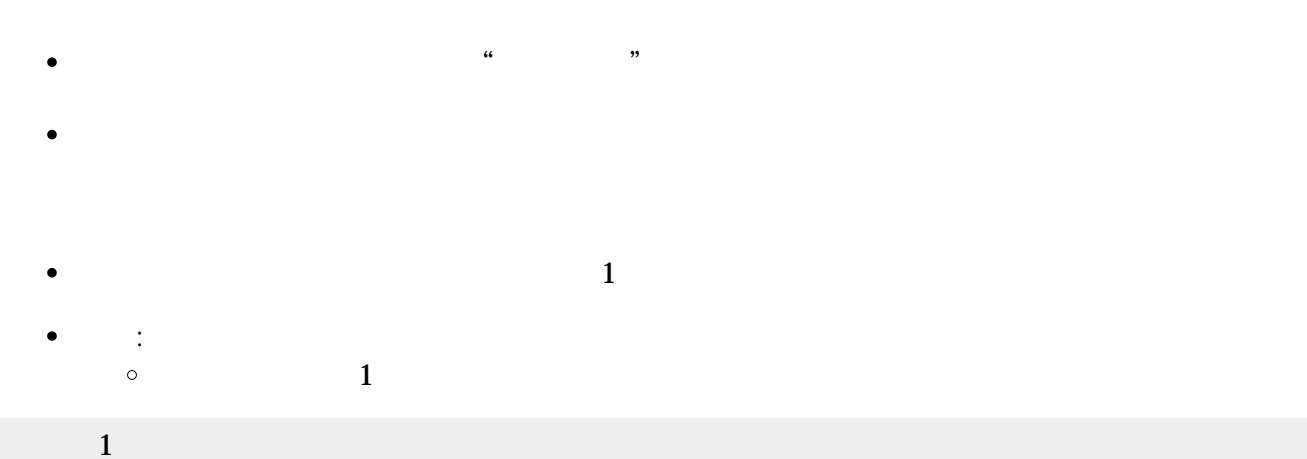

- 
- 
- 
- 
- 
- 
- 1<sup>["</sup>{CDE}8"<sup>[]</sup>  $\circ$
- 1<sup>["</sup>C4D8E4&8"<sup>[]</sup>  $\circ$ {…}: **三連符**。3個 を2 演奏します。全体 さを指定できます。
- 
- 
- $1$ <sup>"</sup>CCD."  $\circ$ **&**,1,2,4,8,16: 長さを指定します。"C4D8E4&8" くと、C **4分音符**、D **8分音符**、E **付点4分音符**
- $1[]$ "CCD $[]$ " $[]$  $\circ$ **.**: 付点。前 をその半分 さだけ ばします。
- ◆  $\Box$   $\Box$   $\Box$ : **1**
- $\bullet$  <br>  $\Box$  $1[]$ "C $[]$ C $[]$ D" $[]$  $\circ$
- $1$  $\Box$ " C $\Box$ CD" $\Box$

↓ , <u></u> **l**: **1**  $(1 \t"C \square CD" \square$   $"CD \square$  $\circ$ 

## 1<sup>['</sup>C^CD"<sup>[]</sup>

- **↑**, \kwy{^}^ : **オクターブ** げます。これ以降 音階が1オクターブ がります。  $1$  "C^CD"  $\circ$
- $1$ []"CCD♭" []  $\circ$
- **♭** ('
- **#**: **半音** げます。直前 音階 半音上げます。  $1$ <sup>"</sup>C $\Box$ CD" $\Box$  $\circ$
- $\circ$ 1<sup>['</sup>CCmC7Cm7"<sup>[]</sup>
- $1[]$ "CCG" $[]$  $\circ$ m, 7:  $\blacksquare$
- $\bullet$  A, B, C, D, E, F, G:
- 

## $1$  ,  $1$  ,  $1$  ,  $1$  ,  $1$

- $\circ$  $1$
- **クリア : ビア : ビア : シー・シー・シー : シー・シー・シー**

コード1! つ。

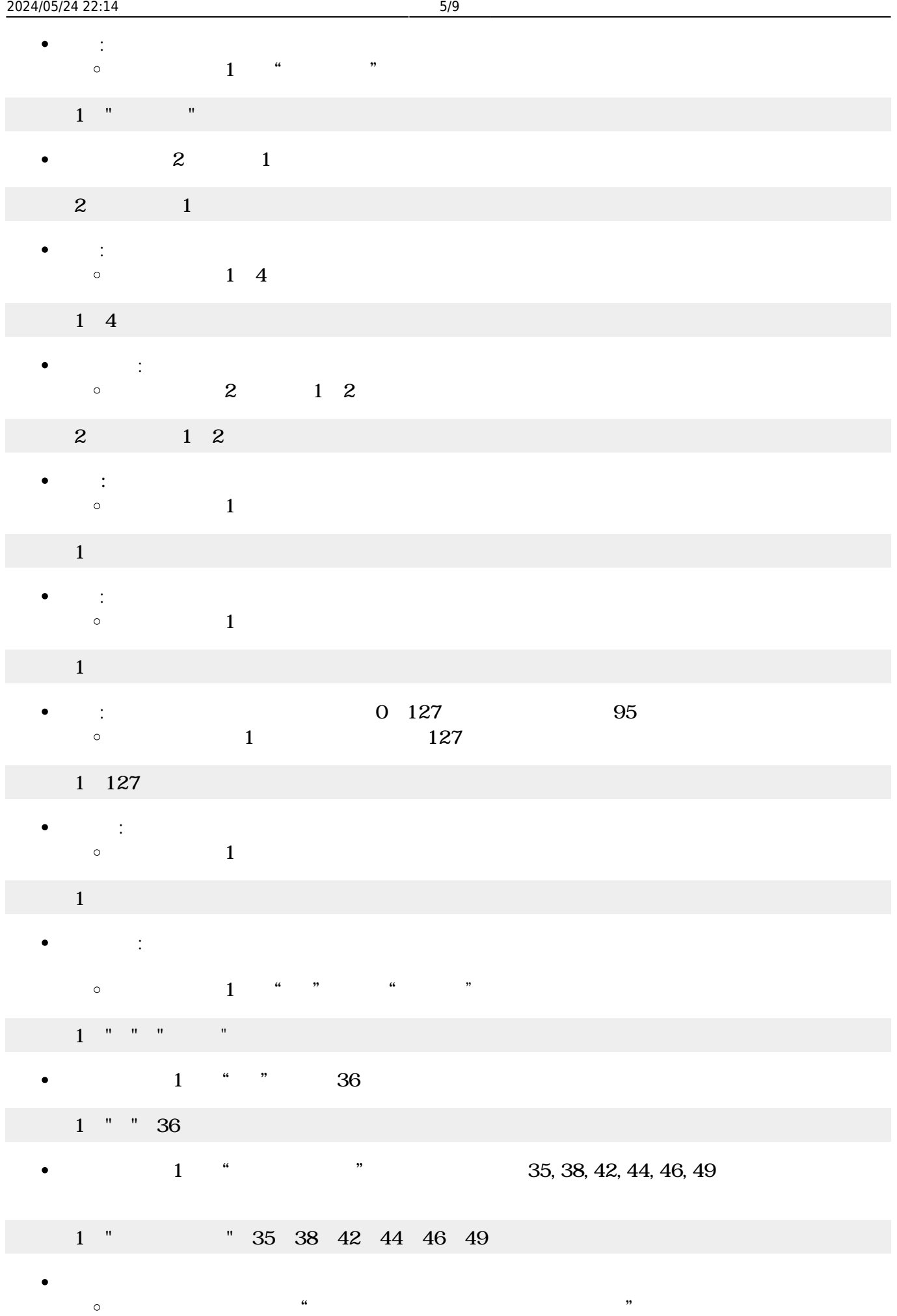

 $\bullet$ 

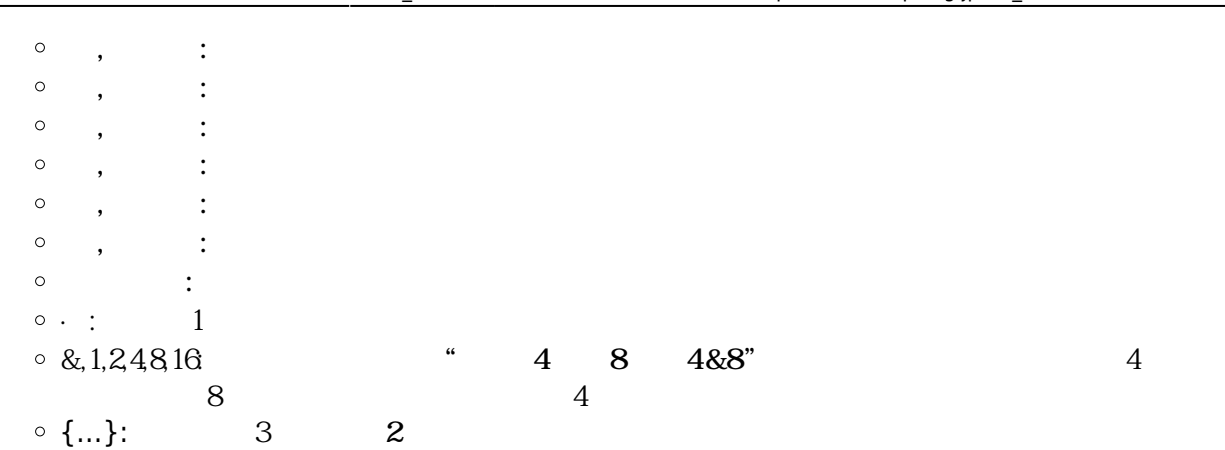

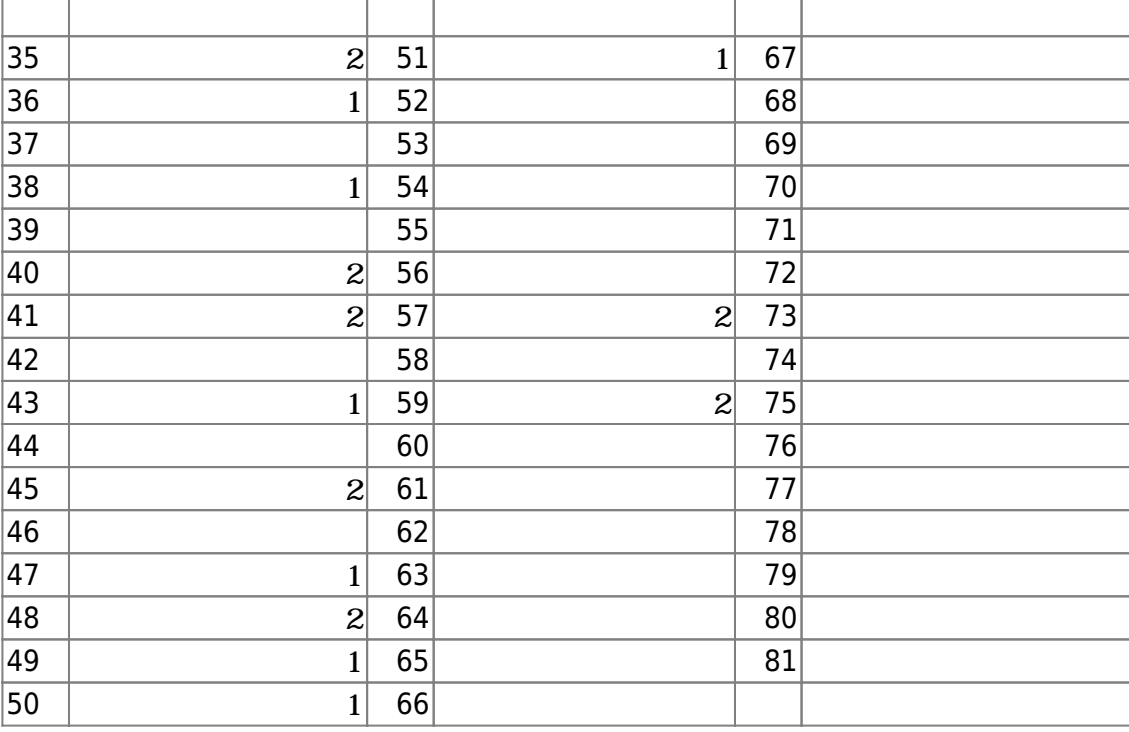

- 
- $\mathbf 1$
- : 新しい楽器 ります。  $\circ$  $(1$

 $\mathbf 1$  , the same state  $\mathbf 1$ 

- **設定** : 演奏するメロディ コード 設定します。  $\circ$  $(1)$   $(1)$
- $1$  ( $1$ 
	- $(1)$  and  $(1)$  $\bullet$
- $1$  (Julia 1)  $1$ 
	- $\bullet$ **また、**

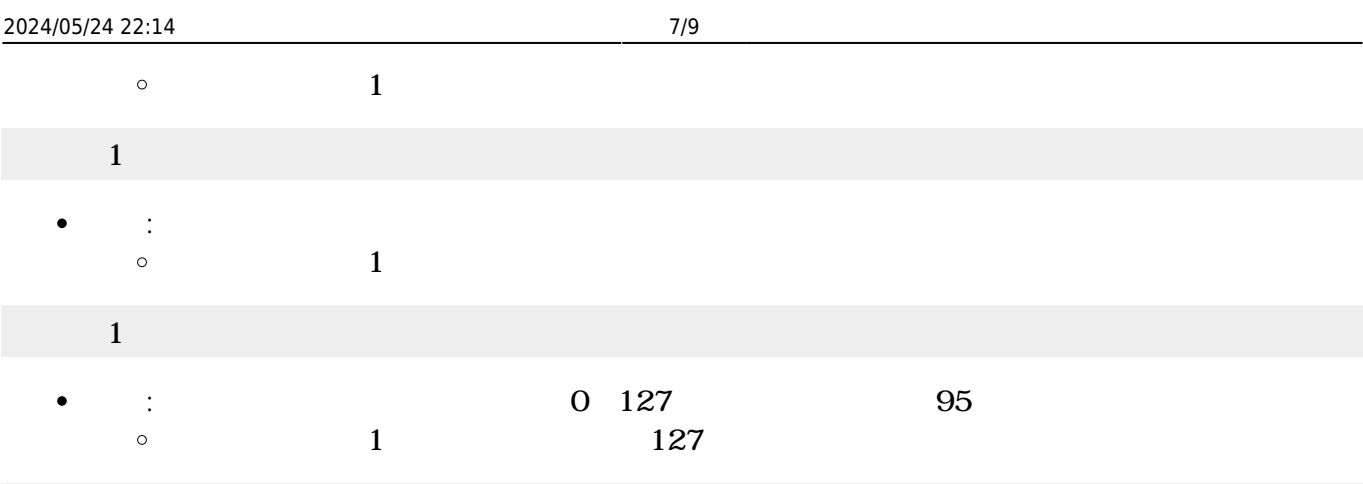

1 127

 $\bullet$ 

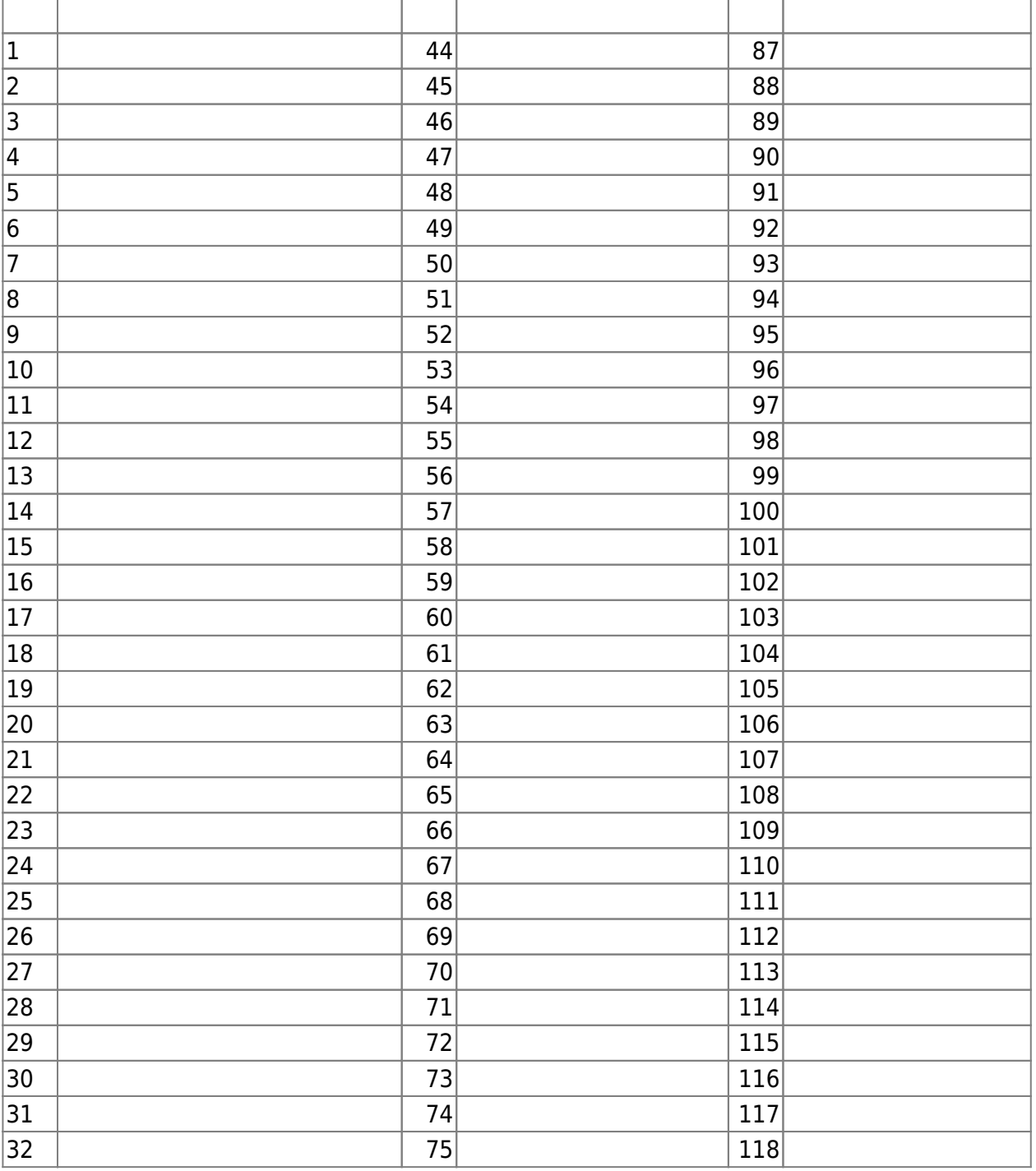

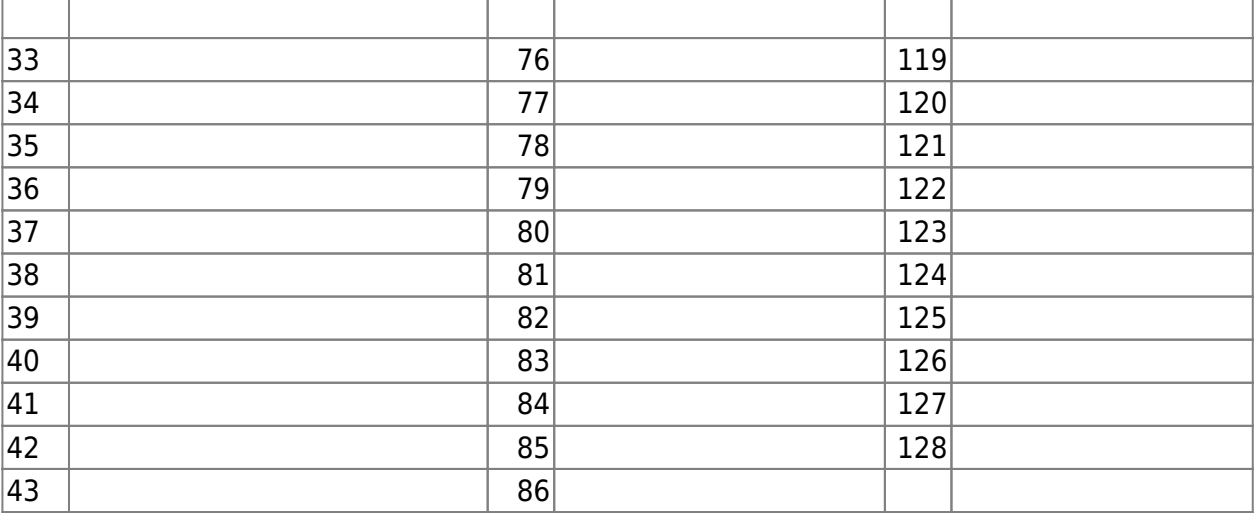

- $\begin{array}{ccc} \sqrt{2} & \sqrt{2} & \sqrt{2} \\ \sqrt{2} & \sqrt{2} & \sqrt{2} \\ \sqrt{2} & \sqrt{2} & \sqrt{2} \\ \sqrt{2} & \sqrt{2} & \sqrt{2} \\ \sqrt{2} & \sqrt{2} & \sqrt{2} \\ \sqrt{2} & \sqrt{2} & \sqrt{2} \\ \sqrt{2} & \sqrt{2} & \sqrt{2} \\ \sqrt{2} & \sqrt{2} & \sqrt{2} \\ \sqrt{2} & \sqrt{2} & \sqrt{2} \\ \sqrt{2} & \sqrt{2} & \sqrt{2} \\ \sqrt{2} & \sqrt{2} & \sqrt{2} \\ \sqrt{2} & \sqrt{2} & \sqrt{$  $\bullet$
- 
- : 新しいバンド ります。  $\bullet$  $\circ$
- **追加** : 演奏する楽器/メロディ/コード/ドラム 設定します。  $\bullet$  $\circ$  $(1)$
- $\overline{\phantom{a}}$ 
	- $\bullet$ **演奏** : バンド 演奏します。  $\circ$
	- $\bullet$  : 演奏 るのを ちます。  $\circ$
	- **クリア** : バンド メンバー(楽器/メロディ/コード/ドラム)をすべて します。  $\bullet$  $\circ$ (例)「マイバンド」 追加された楽器/メロディ/コード/ドラム メンバーをすべて
- **Fig. 288です。特定している程度を選択するとは**  $\bullet$  $\circ$  $(100)$ 100

Permanent link: **[https://dolittle.eplang.jp/ref\\_music?rev=1515028459](https://dolittle.eplang.jp/ref_music?rev=1515028459)**

Last update: **2018/01/04 10:14**

 $\pmb{\times}$